Finding poles and zeros of a filter.

Let's start with a filter in the usual  $(a_l, b_m)$  form.

$$
y_n = x_n - \frac{3}{2}x_{n-1} + \frac{1}{2}x_{n-2} - y_{n-1} - \frac{1}{2}y_{n-2}
$$

First, we create the symmetric  $(\alpha_l, \beta_m)$  form by moving all the y terms to the left side.

$$
y_n + y_{n-1} + \frac{1}{2}y_{n-2} = x_n - \frac{3}{2}x_{n-1} + \frac{1}{2}x_{n-2}
$$

Next, we write this as an equation for signals (rather than an equation for values in the time domain).

$$
\left(1 + \hat{z}^{-1} + \frac{1}{2}\hat{z}^{-2}\right)y = \left(1 - \frac{3}{2}\hat{z}^{-1} + \frac{1}{2}\hat{z}^{-2}\right)x
$$

Now we take the z transform of both sides, using the fundamental theorem  $zT(\hat{z}^{-1}x) = z^{-1}zT(x).$ 

$$
\left(1 + z^{-1} + \frac{1}{2}z^{-2}\right)Y(z) = \left(1 - \frac{3}{2}z^{-1} + \frac{1}{2}z^{-2}\right)X(z)
$$

This means that

$$
Y(z) = \frac{\left(1 - \frac{3}{2}z^{-1} + \frac{1}{2}z^{-2}\right)}{\left(1 + z^{-1} + \frac{1}{2}z^{-2}\right)}X(z)200
$$

But  $Y(z) = H(z)X(z)$  so we have found the *transfer function* of this filter:

$$
H(z) = \frac{\left(1 - \frac{3}{2}z^{-1} + \frac{1}{2}z^{-2}\right)}{\left(1 + z^{-1} + \frac{1}{2}z^{-2}\right)}
$$

Multiplying top and bottom by  $z^2$  we obtain

$$
H(z) = \frac{\left(z^2 - \frac{3}{2}z + \frac{1}{2}\right)}{\left(z^2 + z + \frac{1}{2}\right)}
$$

which can be factored as follows:

$$
H(z) = \frac{(z-1)(z-\frac{1}{2})}{(z+\frac{1}{2}(1+i))(z+\frac{1}{2}(1-i))}
$$

which is a rational function (the ratio of two polynomials in z).

The zeros of the transfer function are the roots of the polynomial in the numerator. These are easily seen to be 1 and  $\frac{1}{2}$ .

The poles of the transfer function are the roots of the polynomial in the denominator. A little algebra shows that these are  $-\frac{1}{2}(1 \pm i)$ .

We see that there are zeros to the left of the y axis (low frequencies), including on at DC, and there are poles to the right of the y axis (high frequencies), so we can conclude that this is a high-pass filter. To understand this, you can input DC  $(x_n = \ldots + 1 + 1 + 1 + 1 \ldots)$  and Nyquist  $(x_n = \ldots - 1 + 1 - 1 + 1 \ldots)$ to the original equation in the time domain and see what you get. Alternatively, look at the transfer function only on the unit circle by substituting  $z = e^{\mathrm{i}\omega n}$  and find the frequency response  $H(\omega)$ .

Finally, we can draw the *pole-zero diagram* of the filter, which determines the filter to within a gain factor.

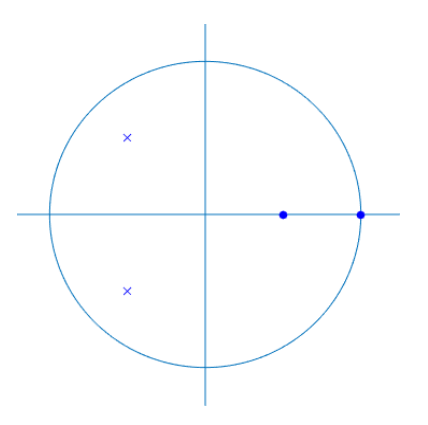